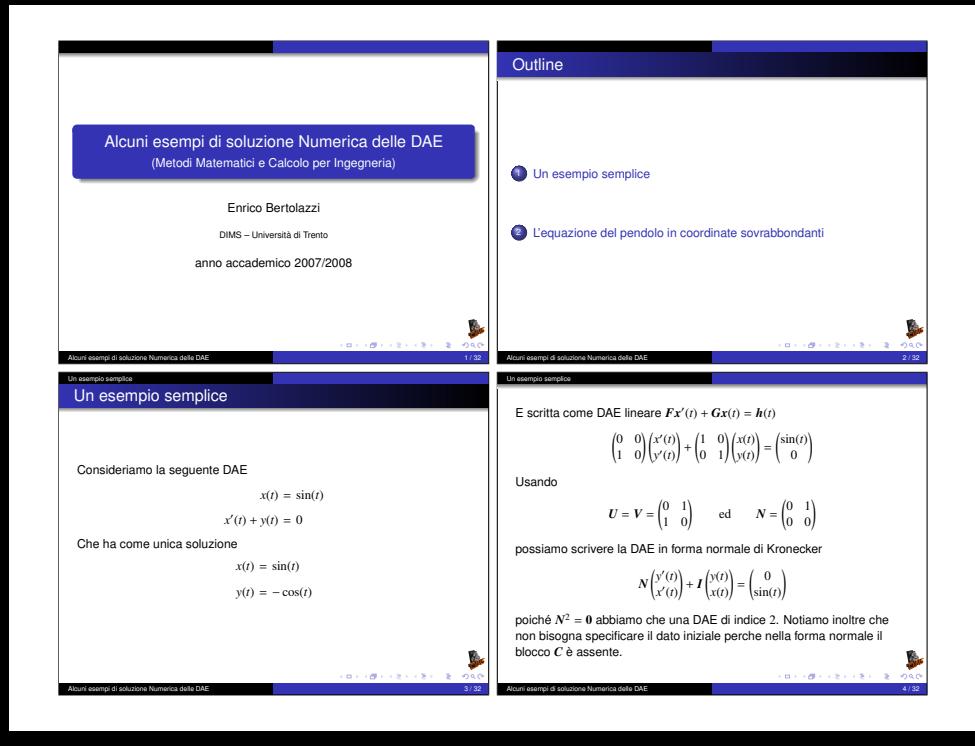

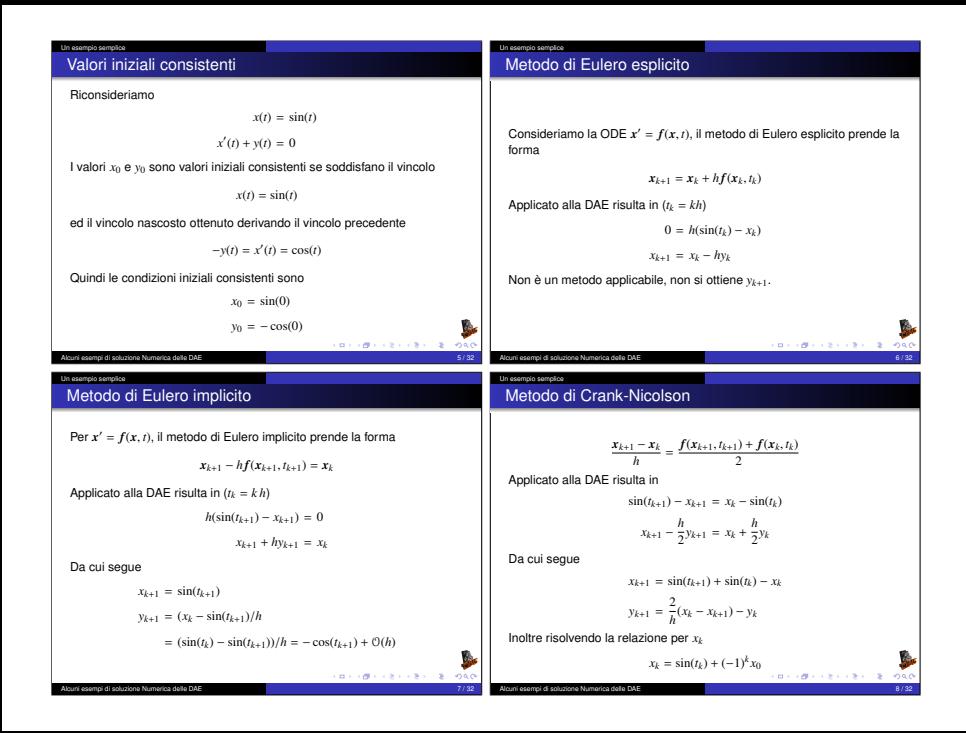

#### Un esempio semplice

## Risultati con Eulero implicito

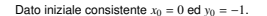

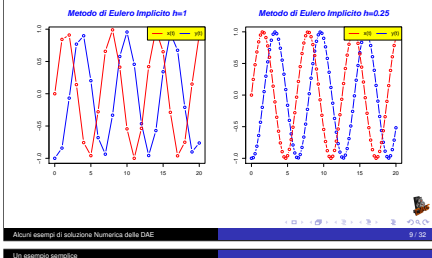

#### Un esempio semplice

## Risultati con Eulero implicito

Dato iniziale inconsistente  $x_0 = 0.1$  ed  $y_0 = -1$ 

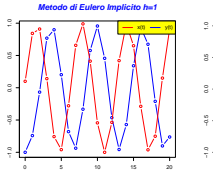

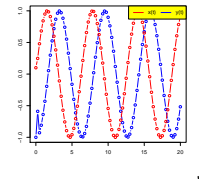

 $x(t)$   $\rightarrow$ 

**CONTRACTOR** SACTO

**Metodo di Eulero Implicito h=0.25**

Alcuni esempi di soluzione Numerica delle DAE 10 / 32

Un esempio semplice

## Risultati con Crank-Nicolson

Dato iniziale consistente  $x_0 = 0$  ed  $y_0 = -1$ 

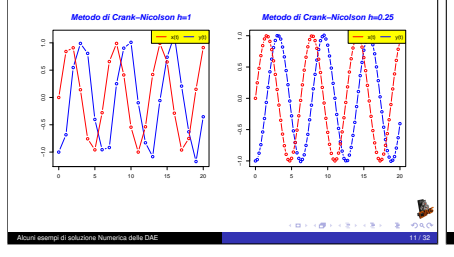

## Risultati con Crank-Nicolson

Dato iniziale inconsistente  $x_0 = 0.1$  ed  $y_0 = -1$ 

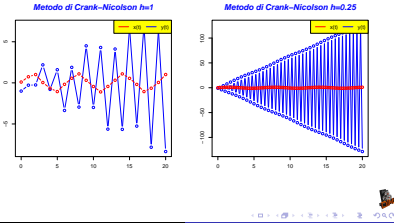

Alcuni esempi di soluzione Numerica delle DAE 12 / 32

#### Un esempio semplice

Un esempio semplice Stabilizzazione alla Baumgarten

Ri-consideriamo la DAE

 $x(t) = \sin(t)$ 

 $x'(t) + y(t) = 0$ 

e stabilizziamo il vincolo *x*(*t*) − sin(*t*) = 0 alla Baumgarten

$$
\tau(x(t) - \sin(t))' + (x(t) - \sin(t)) = 0
$$

 $x'(t) + y(t) = 0$ 

# $L'equazione τz'(t) + z(t) = 0$  ha come soluzione  $z(t) = z(0) \exp\left(-\frac{t}{z}\right)$

 $e \lim_{t \to \infty} z(t) = 0$ 

Osservazione

Alcuni esempi di soluzione Numerica delle DAE 13 / 32

Un esempio semplice

### Risultati con Crank-Nicolson Stabilizzazione alla Baumgarten

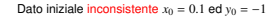

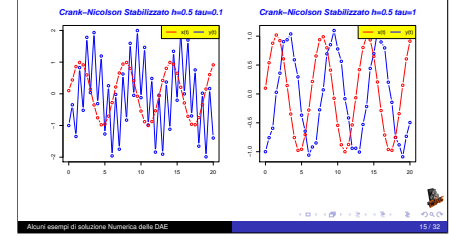

#### Un esempio semplice

#### Un esempio semplice Stabilizzazione alla Baumgarten

Discretizzando con Crank-Nicolson

$$
\frac{\tau}{h}(x_{k+1} - x_k) - \frac{\tau}{h}(\sin(t_{k+1}) - \sin(t_k)) +
$$
\n
$$
\frac{1}{2}(x_{k+1} + x_k) - \frac{1}{2}(\sin(t_{k+1}) + \sin(t_k)) = 0
$$
\n
$$
\frac{x_{k+1} - x_k}{h} + \frac{y_{k+1} + y_k}{2} = 0
$$

*h*

e risolvendo rispetto a *xk*+<sup>1</sup> e *yk*+<sup>1</sup>

$$
x_{k+1} = \frac{2\tau - h}{2\tau + h}(x_k - \sin(t_k)) + \sin(t_{k+1})
$$
  

$$
y_{k+1} = \frac{\sin(t_k)(4\tau - 2h) - \sin(t_{k+1})(4\tau + 2h) + 4hx_k}{h(2\tau + h)} - y_k
$$

Alcuni esempi di soluzione Numerica delle DAE 14 / 32

Un esempio semplice

## Risultati con Crank-Nicolson Stabilizzazione alla Baumgarten

Dato iniziale **inconsistente** 
$$
x_0 = 0.1
$$
 ed  $y_0 = -1$ 

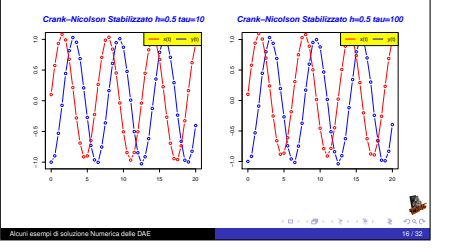

#### Commenti Il pendolo semplice Le equazioni Consideriamo una massa *m* vincolata a stare su una circonferenza *x* <sup>2</sup> + *y* <sup>2</sup> = *r* 2 . La sua lagrangiana e il Il metodo di Eulero implicito sembra funzionare anche con dati Vincolo vincolo diventano inconsistenti  $L(x, y, \dot{x}, \dot{y}) = \frac{m}{2}(\dot{x}^2 + \dot{y}^2) - mgy$ Il metodo di Crank-Nicolson non funziona se i dai iniziali sono inconsistenti La stabilizzazione alla Baumgarten funziona bene ma non esiste una  $\Phi(x, y) = x^2 + y^2 - r^2$ ricetta generale per determinare a priori τ! e le equazioni del moto diventano *mx*¨ <sup>+</sup> <sup>2</sup>*x*λ <sup>=</sup> <sup>0</sup>  $m\ddot{v} + 2v\lambda + m\varrho = 0$  $x^2 + y^2 = r^2$ **CONTRACTORS & DAG HOLLOCKER & ORD** Alcuni esempi di soluzione Numerica delle DAE 17 / 32 Alcuni esempi di soluzione Numerica delle DAE 18 / 32 / 32 / 33 / 34 / 35 / 36 / 37 / 38 / 39 / 39 / 39 / 39 / L'equazione del pendolo in coordinate sovrabbondanti L'equazione del pendolo in coordinate sovrabbondanti Calcolo dell'indice (1/2) Calcolo dell'indice (2/2) Dividendo per *m* e ponendo  $\mu = -2\lambda/m$  le equazioni diventano Derivando una prima volta il vincolo  $\ddot{x} = \mu x$  $2x\dot{x} + 2y\dot{y} = 0 \implies xu + yv = 0$  $\ddot{v} = uv - \rho$ Derivando una seconda volta il vincolo  $x^2 + y^2 = r^2$  $x\dot{u} + y\dot{v} + \dot{x}u + \dot{y}v = 0 \implies$ ponendo *u* = *x*˙ e *v* = *y*˙ trasformiamo il sistema del secondo ordine in un  $\mu(x^2 + y^2) - gy + (u^2 + v^2) = 0 \implies r^2\mu - gy + (u^2 + v^2) = 0$ sistema del primo ordine  $u = ux$ Derivando una terza volta otteniamo l'equazione differenziale per  $u$  $\dot{v} = \mu y - g$  $r^2 \dot{\mu} - g v + 2(u\dot{u} + v\dot{v}) = 0 \implies$ *x*˙ = *u*  $r^2 \dot{\mu} - g \nu + 2\mu (u x + v y) - 2g \nu = 0 \implies$ *y*˙ = *v*  $r^2 \dot{\mu} - 3gv = 0$  $x^2 + y^2 = r^2$ la DAE ha indice 3 **BEFORE CREW REPORT CONTRACTORS & ORD** Alcuni esempi di soluzione Numerica delle DAE 19 / 32 Alcuni esempi di soluzione Numerica delle DAE

L'equazione del pendolo in coordinate sovrabbondanti

Un esempio semplice

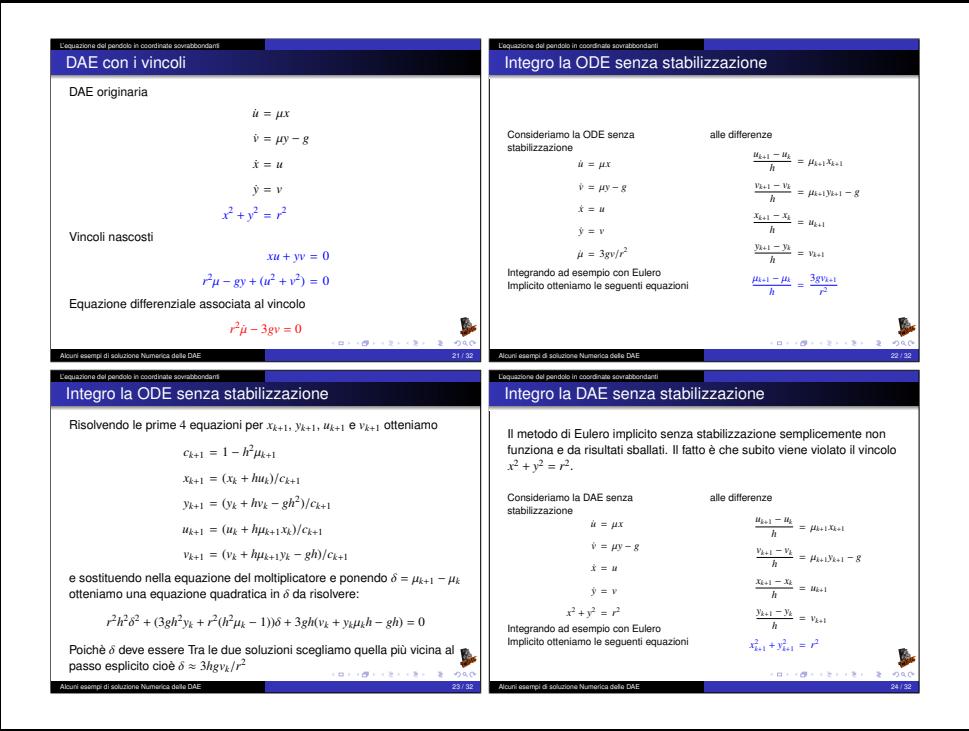

#### L'equazione del pendolo in coordinate sovrabbondanti

## Integro la ODE senza stabilizzazione

Risolvendo le prime 4 equazioni per *xk*+1, *yk*+1, *uk*+<sup>1</sup> e *vk*+<sup>1</sup> otteniamo ancora

$$
c_{k+1} = 1 - h^2 \mu_{k+1}
$$
  
\n
$$
x_{k+1} = (x_k + hu_k)/c_{k+1}
$$
  
\n
$$
y_{k+1} = (y_k + hv_k - gh^2)/c_{k+1}
$$
  
\n
$$
u_{k+1} = (u_k + h\mu_{k+1}x_k)/c_{k+1}
$$
  
\n
$$
v_{k+1} = (v_k + h\mu_{k+1}y_k - gh)/c_{k+1}
$$

*v*<sub>*k*+1</sub> = (*vk* + *hµ*<sub>*k*+1</sub>*yk* − *gh*)/*c*<sub>*k*+1</sub><br>e sostituendo nella equazione del vincolo una equazione quadratica in <sup>µ</sup>*k*+<sup>1</sup> da risolvere:

$$
x_k^2 + y_k^2 - r^2 + 2h(x_k u_k + y_0 v_k) + h^2(u_k^2 + v_k^2)
$$
  
+  $g^2 h^4 - 2gh^2 (y_k + h v_k) + 2h^2 \mu_{k+1} - h^4 \mu_{k+1}^2 = 0$ 

Alcuni esempi di soluzione Numerica delle DAE 25 / 32 L'equazione del pendolo in coordinate sovrabbondanti

## Integro la ODE senza stabilizzazione

Poiché μ rappresenta la forza centripeta che mantiene la massa sul<br>vincolo so gia che devo scegliere la soluzione negativa e quindi Risolvendo la quadratica per la radice negativa e riscrivendo in modo da evitare cancellazioni otteniamo

$$
A = g^2 h^4 + 2h(x_1 u_k + y_k v_k) - 2gh^2(y_k - h v_k) + h^2(u_k^2 + v_k^2)
$$
  

$$
\mu_{k+1} = \frac{-A}{h^2(r^2 + r\sqrt{r^2 + A})} = \frac{-A/r^2}{h^2(1 + \sqrt{1 + A/r^2})}
$$

## Integro la ODE senza stabilizzazione

$$
\begin{split} &\frac{[x_k^2+y_k^2-r^2]}{\lambda}+2h\frac{(x_ku_k+y_0v_k)}{B}+h^2(u_k^2+v_k^2)\\ &+g^2h^4-2gh^2(y_k+hv_k)+2h^2\mu_{k+1}-h^4\mu_{k+1}^2=0 \end{split}
$$

 $+g^2h^a - 2gh^2(y_k + hv_k) + 2h^2\mu_{k+1} - h^a\mu_{k+1}^c = 0$ <br>Poiché nel discreto il vincolo è risolto esattamente il blocco (A) può essere messo a 0. Il blocco (B) rappresenta la derivata del vincolo che non necessariamente è 0 nel discreto. Otteniamo quindi

$$
2(x_ku_k + y_0v_k) + h(u_k^2 + v_k^2) + g^2h^3 - 2gh(y_k + hv_k) + 2h\mu_{k+1} - h^3\mu_{k+1}^2 = 0
$$

Risolvendo la quadratica

$$
\mu_{k+1} = \frac{r \pm \sqrt{r^2 + A}}{h^2 r}
$$
  
\n
$$
A = g^2 h^4 + 2h(x_1 u_k + y_k v_k) - 2gh^2(y_k - h v_k) + h^2 (u_k^2 + v_k^2)
$$

Alcuni esempi di soluzione Numerica delle DAE 26 / 32 L'equazione del pendolo in coordinate sovrabbondanti

 $2 - 200$ 

**BEFORE CREW REPORT** 

## Risultati con Eulero-Implicito DAE integrata senza stabilizzazione

Dato iniziale consistente 
$$
x_0 = 1
$$
,  $y_0 = 0$ ,  $u_0 = 0$ ,  $v_0 = 0$ 

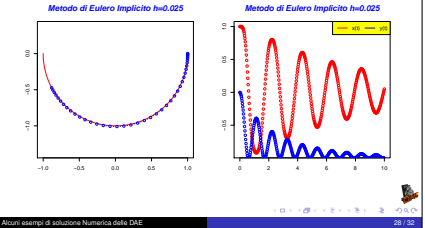

Alcuni esempi di soluzione Numerica delle DAE 27 / 32

#### L'equazione del pendolo in coordinate sovrabbondanti

#### Risultati con Eulero-Implicito DAE integrata senza stabilizzazione

Dato iniziale consistente  $x_0 = 1$ ,  $y_0 = 0$ ,  $u_0 = 0$ ,  $v_0 = 0$ 

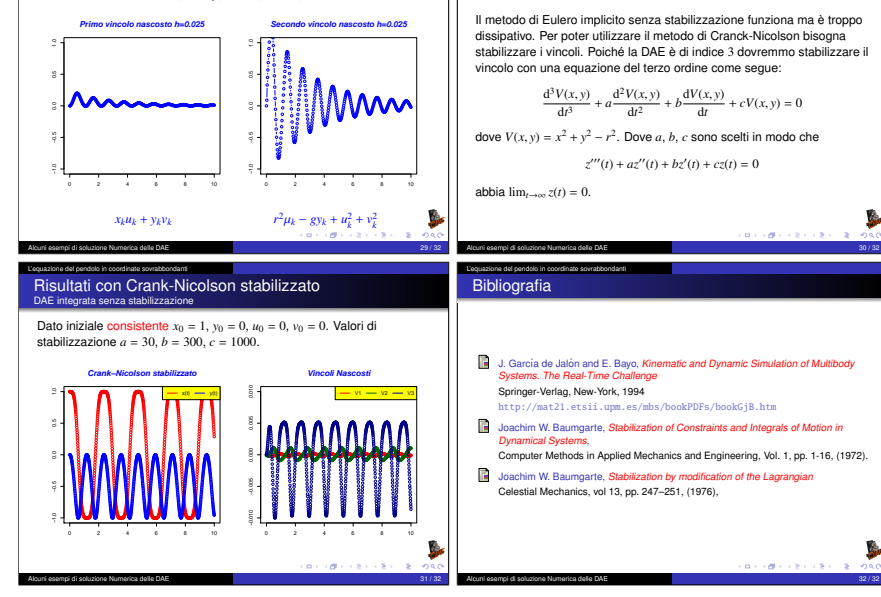

L'equazione del pendolo in coordinate sovrabbondanti Un esempio complicato Stabilizzazione alla Baumgarten